### **"Boom na TV": Processo de Produção de Vinheta para Programa Televisivo<sup>1</sup>**

Lorenna Aracelly Cabral de OLIVEIRA<sup>2</sup> Felipe Gustavo de Moura AMÉRICO<sup>3</sup> Lucas Ferreira FERNANDES <sup>4</sup> Valquíria Aparecida Passos KNEIPP<sup>5</sup>

Universidade Federal do Rio Grande do Norte, Natal, RN

### **RESUMO**

O presente trabalho apresenta a vinheta do programa experimental de televisão "Boom na TV", realizada pelos alunos da disciplina de Oficina de Produção e Realização em Rádio em TV do curso de Comunicação Social da Universidade Federal do Rio Grande do Norte (UFRN) no semestre letivo de 2015.2. Este projeto inclui as etapas de pré-produção, produção e pós-produção da vinheta em questão, cuja finalidade é informar o espectador, de forma convidativa, sobre o conteúdo e linguagem abordados no programa televisivo "Boom na TV". Para apresentar a proposta do programa e seu logotipo, a vinheta utiliza-se de linguagem e elementos audiovisuais de forma leve e descontraída.

**PALAVRAS-CHAVE:** Boom na TV; produção; programa de televisão; vinheta.

# **INTRODUÇÃO**

<u>.</u>

O Programa "Boom na TV" projeto de conclusão da disciplina Oficina de Produção e Realização em Rádio em TV, teve como principal objetivo incentivar a exposição de conteúdo audiovisual produzido pelos próprios alunos de Comunicação Social da Universidade Federal do Rio Grande do Norte (UFRN), através da exibição de curtasmetragens e de entrevistas com os respectivos alunos realizadores.

Entre os principais requisitos para a avaliação do projeto do programa desenvolvido durante a disciplina, nos foi incumbida à tarefa de elaborar e apresentar uma vinheta que, transmitisse em poucos segundos, a essência do "Boom na TV", que se trata de um

<sup>&</sup>lt;sup>1</sup> Trabalho submetido ao XXIII Prêmio Expocom 2016, na Categoria Cinema e Audiovisual modalidade (CA08) Vinheta (avulso).

<sup>2</sup> Aluno líder do grupo e estudante do 9º. Semestre do Curso Comunicação Social-Radialismo da UFRN, email: [lorycaoly@hotmail.com.](mailto:lorycaoly@hotmail.com)

<sup>3</sup> Estudante de Graduação 9º semestre do Curso de Comunicação Social - Radialismo da UFRN, email: felipe\_americo\_@hotmail.com.

<sup>4</sup> Estudante de Graduação 9º semestre do Curso de Comunicação Social - Radialismo da UFRN, email: [lucas\\_drug@hotmail.co.uk.](mailto:lucas_drug@hotmail.co.uk)

<sup>5</sup> Orientadora do trabalho. Professora do Curso de Comunicação Social da UFRN, e-mail: valquiriakneipp@yahoo.com.br.

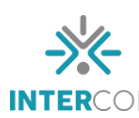

programa voltado para a produção audiovisual no cenário norte-rio-grandense. Deste modo, a vinheta produzida por nossa equipe foi idealizada a fim de transmitir a identidade visual do programa com elementos cênicos que simulam uma sala de cinema (mesma locação onde o piloto do programa foi gravado), expor a linguagem descontraída predominante no programa, seu conteúdo de forma resumida e a exposição da logomarca do "Boom na TV". Funcionando como um dispositivo com grande potencial comunicacional para despertar a curiosidade e o interesse em seu público alvo, que hipoteticamente, se identificará com o conteúdo e com a linguagem abordada no vídeo, o que caracteriza a vinheta como uma importante ferramenta de publicização e venda do produto audiovisual o qual ela é correspondente. E sobre essa pesquisa nos baseamos no que diz Aznar (1997, p. 44) acerca da função de uma vinheta: "a vinheta tornou-se um apelo decorativo imagético e sonoro, que além de identificar a emissora de forma característica, ainda tem a função de auxiliá-la a vender os seus produtos".

Antes de descrevermos o processo de criação e produção da vinheta, julgamos importante fazer uma breve contextualização a respeito da mostra universitária de vídeos "BOOM – Mostra Audiovisual" que por sua vez deu origem ao programa "Boom na TV" e, consequentemente, à vinheta em questão.

A partir do aumento expressivo de produções audiovisuais dentro do departamento de comunicação social da Universidade Federal do Rio Grande do Norte, foi-se constatada a necessidade de veiculação dessas obras produzidas, a fim de que as mesmas não caíssem em esquecimento e para que os realizadores pudessem ser incentivados a continuar no ramo da produção audiovisual. Pensando nisso, os professores Valquíria Kneipp, Ruy Rocha e Ronaldo Neves do curso de Comunicação Social, tiveram a iniciativa de organizar o "BOOM - Mostra Audiovisual", que teve sua primeira edição no ano de 2011. Desde sua criação a mostra vem sendo realizada nas dependências da UFRN e se trata de um espaço garantido para a exibição das melhores obras realizadas pelos próprios alunos do departamento de comunicação social. Atualmente a mostra está em sua nona edição e foi agregada ao curriculum da disciplina Oficina de Produção e Realização em Rádio e TV, sendo coordenada pela professora Valquíria Kneipp em conjunto com os alunos que cursam a disciplina.

Recentemente a mostra passou a ter mais visibilidade na própria instituição e na cidade de Natal em geral, o que possibilitou o alargamento da exposição, que não se resume mais somente aos trabalhos dos alunos de comunicação social da UFRN, mas passa a ter a

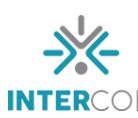

um espaço maior para a exibição de produções realizadas em outras instituições de ensino e de outros departamentos. Hoje, a mostra conta com duas sessões de exibição: a principal, que é a mostra competitiva submetida à votação por júri popular para escolha do melhor filme, e a mostra não competitiva, geralmente destinada à exibição dos trabalhos de conclusão da disciplina a qual está vinculada.

A Mostra Audiovisual assume como princípio a construção de conhecimento, pois, proporciona ao aluno práticas extracurriculares, desenvolvendo novos formatos, gêneros e linguagens, além de contribuir para o aprimoramento do aprendizado.

A proposta do programa televisivo "Boom na TV" surge como uma possibilidade de extensão da mostra universitária, onde os vídeos exibidos nas edições da mostra ganhariam um espaço para exibição em TV local. A ideia do "Boom na TV" vem sido debatida e articulada entre o departamento de comunicação social e a TV universitária, e como ferramenta argumentativa para expor a viabilidade da ideia do produto televiso, nos propomos a idealizar e articular a presente vinheta.

#### **OBJETIVO**

A criação da vinheta para o "Boom na TV" teve, como principal função, promover o programa a partir de uma apresentação rápida e atrativa ao seu público alvo, fornecendo ao telespectador elementos prévios sobre conteúdo e linguagem a serem abordados no programa de forma irreverente, além de expor a identidade visual proposta para o produto televisivo.

#### **JUSTIFICATIVA**

Partindo da demanda referente a uma promoção eficaz do produto televiso "Boom na TV", nos valemos da vinheta como dispositivo pertinente à publicização de produtos midiáticos, que teve seu início no rádio e que hoje se encontra fortemente no meio televisivo, já que segundo um aparato histórico feito por Schiavoni (2008):

> [...] as vinhetas foram utilizadas para anunciar o nome, horário da atração a ser veiculada, bem como a marca da emissora. Evidentemente, muitos outros aspectos ligados à comunicação acabavam sendo embutidos nessa proposta. Por exemplo, colocar o telespectador a par da programação era, certamente, uma forma de segurá-lo por mais tempo diante do aparelho televisivo (SCHIAVONI, 2008, p. 16).

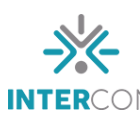

1

 Por isso, acreditamos que com os adventos tecnológicos e com a adaptação da vinheta para televisão e Internet, se torna possível, em certa medida, manter a lógica que antes fora atrelada à vinheta no rádio de convidar e segurar o espectador pertencente ao público alvo do programa em questão. A vinheta audiovisual consegue gerar uma narrativa curta, porém, com forte poder de atração, referente à essência do produto o qual ela se refere. Segundo Aznar (1997, p. 62) "a vinheta adaptada para o vídeo é uma experiência visual contemporânea, produzida artificialmente; sua imagem é sintética, eletrônica e sincrônica, oriunda das novas tecnologias que com seu estilo próprio, constitui-se uma forma de arte da televisão comercial".

 Portanto, a vinheta do programa "Boom na TV", com sua linguagem informal e divertida – elementos chave do programa em questão – se constitui de forma sintética e contemporânea como forte elemento de transmissão da ideia do programa, promoção do logotipo e criatividade narrativa dentro do espaço televisivo, funcionando como uma forte publicidade do produto midiático, e como bem coloca Schiavoni (2008):

> sabe-se que um dos aspectos que constitui a estética da televisão é a autoreferencialidade, que diz respeito ao seu caráter metalinguístico. E isso por um motivo bastante simples: quem não anuncia, não vende. É pela repetição que as marcas ficam gravadas em nossa mente! (SCHIAVONI, 2008, p. 19)

 Juntamos, portanto, de forma criativa, a linguagem sintética do produto por meio das tecnologias audiovisuais, com a lógica de repetição proposta pela ideia de vinheta para uma promoção enfática do programa "Boom na TV".

Classificamos esta vinheta como um *teaser<sup>6</sup>* de lançamento do programa com a utilização da expressão dêitica<sup>7</sup> "vem aí". Utilizando o tempo reduzido disponível para sintetizar os aspectos mais relevantes do programa. Destacamos, para o fato de que, por se tratar de um produto desenvolvido dentro da universidade, não possui caráter

<sup>6</sup> E[m](http://pt.wikipedia.org/wiki/L%C3%ADngua_inglesa) inglês aquele que provoca - é uma técnica usada em [m](http://pt.wikipedia.org/wiki/Marketing)arketing para chamar a atenção para uma campanha publicitária, aumentando o interesse de um determinado público-alvo a respeito de sua mensagem, por intermédio do uso de informação enigmática no início da campanha. Disponível em: <http://www12.senado.leg.br/manualdecomunicacao/glossario/teaser>.

 $<sup>7</sup>$  Dêixis ou dêitico, "Termo usado na teoria linguística englobando as características de pessoa, tempo e lugar</sup> de uma língua. Estas características são vistas dentro de uma situação espaço-temporal de um enunciado, estando a significação do enunciado relacionado a ela (CRYSTAL, 1988, p. 74-75).

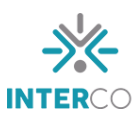

<u>.</u>

mercadológico, o que reafirma sua independência e responsabilidade unicamente com a divulgação do programa e do exercício da criatividade.

# **MÉTODOS E TÉCNICAS UTILIZADOS**

Durante o processo de pré-produção definimos e agendamos o local da gravação, realizamos os empréstimos dos equipamentos pertencentes à universidade, elaboramos o roteiro de gravação, determinamos as funções da equipe, listamos e providenciamos os objetos cênicos utilizados. Após viabilizarmos os detalhes de preparação para o vídeo, iniciamos a sua execução na etapa de produção. Segundo Salles (2008, p. 105) a produção é "o início das filmagens propriamente ditas, e que pressupõe que todos (ou pelo menos a grande maioria) dos itens de pré-produção já estejam resolvidos".

A gravação ocorreu na tarde da terça-feira, dia 3 de novembro de 2015, no auditório do Laboratório de Comunicação (LABCOM) da UFRN e teve como intuito simular uma sessão de cinema. Contando com plateia representada pelos próprios alunos integrantes da equipe e com objetos cênicos como pipocas e óculos 3D que proporcionam uma experiência cinematográfica e aumentaram ainda mais a sensação de imersão no mundo audiovisual, tema do programa "Boom na TV". Conforme aponta Hamburger (2014, p. 44), cada "peça que compõe um cenário é cuidadosamente escolhida ou especialmente desenhada e construída. Sua expressividade conta com significados utilitários, formais, simbólicos e, mais uma vez subjetivos".

A realização da vinheta ocorreu no mesmo dia da gravação das cabeças<sup>8</sup> do programa piloto onde foi necessária a utilização da estrutura física e de equipamentos audiovisuais da universidade. Na gravação utilizamos a câmera Canon EOS Rebel T3I com um cartão SanDisk 16gb classe 10, um rebatedor, um Fresnel e o zoom h4n<sup>9</sup>. A escolha pela

 $8 \text{ E}$  a abertura da notícia que é sempre lida pelo apresentador. É a narração de um fato importante da matéria. A função é despertar o interesse do telespectador para o assunto. Disponível em: [<http://www.televista.com.br/#!vocabulariotelej/c14h1>](http://www.televista.com.br/#!vocabulariotelej/c14h1). Acesso em:11 abr 2016.

 $9\text{ E}$  um gravador digital de áudio, com design que assegura que os microfones estejam sempre em igual distância das fontes de som. Disponível em< [http://www.royalmusic.com.br/zoom/zoom-h4n/>](http://www.royalmusic.com.br/zoom/zoom-h4n/) Acesso em: 11 abr 2016.

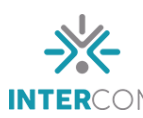

<u>.</u>

câmera DSLR<sup>10</sup> em estúdio tem fins estéticos tanto pela qualidade quanto pela limpeza da imagem.

Com relação à cinematografia da vinheta, pensamos em enquadrar a cena de forma que houvesse uma exploração visual do cenário sem que a apresentadora deixasse de ser elemento central da cena. Segundo Aumont e Marie (2003, p. 98) "enquadrar é o conjunto do processo mental e material, pelo qual se chega a uma imagem que contém um certo campo visto de um certo ângulo". Daí a importância de pensar cenografia em conjunto com o plano. Ainda de acordo com Aumont e Marie (2003, p. 230) "plano é o que designa uma unidade de filme durante o qual o enquadramento permanece fixo em relação a cena filmada (é o contrário do movimento de câmera)". O plano escolhido para a vinheta foi o plano médio ou *medium shot*, que de acordo com Martin (2003, p. 5) "mostra a ação de uma distância média entre o Plano Geral e o Close-up. É basicamente o plano de um corpo humano enquadrado da cintura para cima". Na proposta da vinheta, o plano médio ambientaliza o espectador com a sala de cinema onde está apresentadora, e ainda permite que a mesma - posicionada no centro do enquadramento - possa passar sua mensagem sem que o cenário ofusque seu papel.

A iluminação foi feita com apenas um ponto de luz difusa recortada com *barn doors<sup>11</sup>*, simulando a iluminação refletida de uma tela de cinema sobre o público. Para Moletta (2009, p. 72) "a luz difusa é uma fonte de luz sem bordas definidas. Não percebemos a linha que divide a luz da sombra".

O processo de edição da vinheta foi realizado pelo aluno Felipe Américo. Para montar o arcabouço do produto foi usado o Premiere CS6<sup>12</sup>, a parte estética e gráfica do produto foi produzida no programa Sony Vegas 13<sup>13</sup>, em seguida foi inserida a trilha em sincronização com o logotipo do programa para logo depois, finalizar a produção da vinheta.

<sup>10</sup> DSLR: é a sigla em inglês para *Digital Single-Lens Reflex*, que em uma tradução livre seria "câmera digital de reflexo por uma lente" que filmam em resolução HD e FullHD. Disponível em [<](http://tecnologia.uol.com.br/guia-produtos/imagem/ult6186u20.jhtm) <http://tecnologia.uol.com.br/guia-produtos/imagem/ult6186u20.jhtm> > Acesso em: 06 abr 2016.

<sup>&</sup>lt;sup>11</sup> Também conhecido como bandeira quádrupla, é também conectado ao refletor e permite direcionar e limitar a propagação da luz. Permite, ainda, o uso de gelatinas coloridas cuja função é alterar a temperatura de cor das fontes luminosas. Disponível em: [<https://dofotografo.wordpress.com/2010/03/01/equipamentos-de](https://dofotografo.wordpress.com/2010/03/01/equipamentos-de-iluminacao/)[iluminacao/>](https://dofotografo.wordpress.com/2010/03/01/equipamentos-de-iluminacao/) Acesso em: 11 abr 2016.

 $12 \text{ E}$  uma ferramenta profissional para edição de vídeo, com suporte aos formatos mais recentes para celular, DSLR, HD e RAW, conta com diversos recursos para transformar em um vídeo de alta qualidade. Disponível em: [<http://www.techtudo.com.br/tudo-sobre/adobe-premiere.html>](http://www.techtudo.com.br/tudo-sobre/adobe-premiere.html) Acesso em: 11 abr 2016.

 $^{13}$  É um editor de vídeos, para [Windows](http://www.techtudo.com.br/tudo-sobre/windows.html) bastante completo e tem diversas ferramentas para trabalhar com imagens e áudio de nível profissional. Disponível em: [<http://www.techtudo.com.br/tudo-sobre/sony-vegas](http://www.techtudo.com.br/tudo-sobre/sony-vegas-pro.html)[pro.html>](http://www.techtudo.com.br/tudo-sobre/sony-vegas-pro.html) Acesso em: 11 abr 2016.

# **DESCRIÇÃO DO PRODUTO OU PROCESSO**

Partindo da ideia de que o programa "Boom na TV" tem por principal finalidade a exibição de filmes em seu espaço, pensamos na construção de um cenário que fugisse da estética comum de estúdio com *chroma key<sup>14</sup>* e apresentador somente, pois como diz o especialista em cinema Fábio Rockenback<sup>15</sup> "o cenário também fala com o espectador", objeto que buscamos evidenciar ainda na vinheta. Seguindo o eixo temático do programa, desenvolvemos um cenário dentro de um auditório que representa uma sessão de filme: poltronas enfileiradas, escuro da sala de cinema, projeção de luz em direção ao auditório, figurantes em cena como que assistindo a um filme, e elementos cênicos como óculos 3D e pipoca, ambientalizando o espectador com o conteúdo principal a ser abordado pelo programa (figura 01).

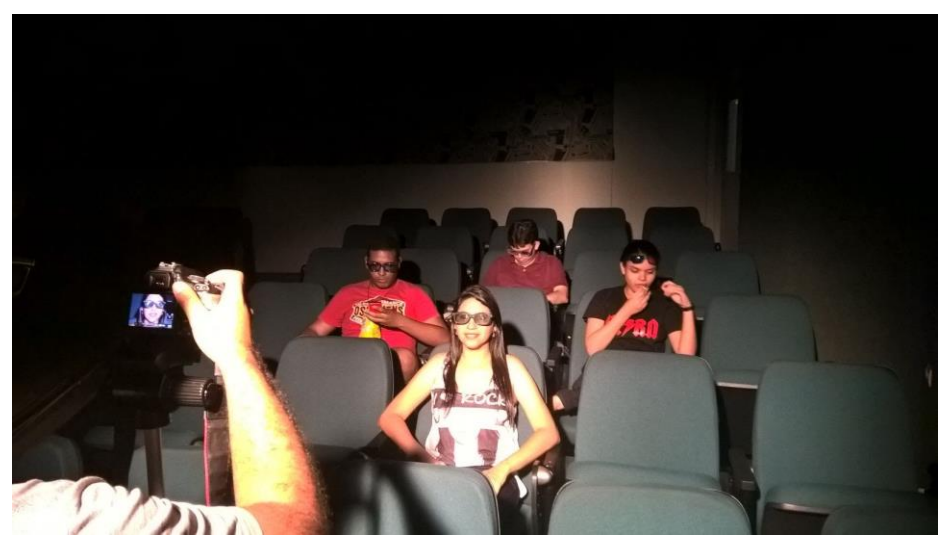

Figura 01: Making of da gravação da Vinheta do programa "Boom na TV".

Fotografia: Lucas Fernandes.

<u>.</u>

A vinheta conta com quinze segundos de duração e pretende, a partir de seus efeitos, cativar o espectador que tenha relação direta ou indireta com a temática do programa. Procuramos desenvolver uma vinheta descontraída que sugere informação e entretenimento, onde a apresentadora, ao chegar ao cinema fictício (cenário) provoca uma pequena confusão na sessão fílmica e ocasiona a raiva dos telespectadores figurantes que respondem

<sup>14</sup> Efeito técnico que permite a inserção de imagens "atrás" do apresentador. Para obtê-lo é usado, ao fundo, uma tapadeira nas cores azul ou verde. (PATERNOSTRO, 2006, p. 198)

<sup>&</sup>lt;sup>15</sup> Disponível em: [<http://www.upf.br/pontodecinema/?p=1047>](http://www.upf.br/pontodecinema/?p=1047). Acesso em: 13 abr 2016.

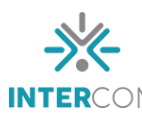

de maneira imprevisível. A vinheta imprime ritmo e dinâmica além de dialogar com a proposta do programa a que pertence.

O logotipo do programa (figura 02) consiste na utilização de uma claquete símbolo da mostra audiovisual, sobreposta sobre uma explosão de cores e o nome do programa. A diversidade de cores expressa de forma leve e bem-humorada a identidade do programa. Segundo FARINA *et al*. (2006, p. 05), "Nas artes visuais, a cor não é apenas um elemento decorativo ou estético. É o fundamento da expressão. Está ligada à expressão de valores sensuais e espirituais".

Figura 02: Logotipo do Programa "Boom na TV".

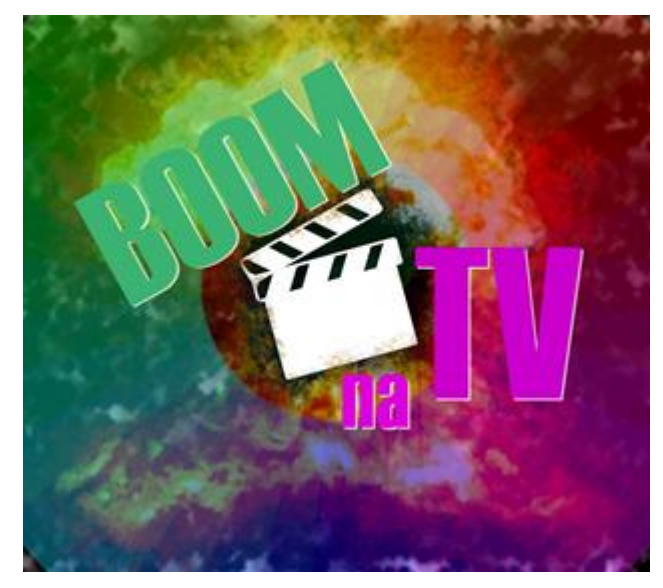

Fonte: Felipe Américo.

Conforme cita Berchmans (2006, p.19) "trilha sonora é todo o conjunto sonoro do audiovisual, incluindo música, efeitos sonoros e diálogos". A trilha sonora da vinheta pertence à banda americana *Phantogram<sup>16</sup>* com a música "*Don't Move*". Foi utilizada somente a parte instrumental que tem como característica um misto de sons eletrônicos e ruídos, tornando a canção bastante original.

### **CONSIDERAÇÕES**

1

<sup>16</sup> É uma banda americana [rock eletrônico](https://en.wikipedia.org/wiki/Electronic_rock) de [Greenwich](https://en.wikipedia.org/wiki/Greenwich_(New_York))/[New York,](https://en.wikipedia.org/wiki/New_York) formada em 2007 e composta por Josh Carter (vocais, guitarra) e Sarah Barthel (vocais, teclados). O nome da banda foi inspirado por uma [ilusão de](https://en.wikipedia.org/wiki/Optical_illusion)  [óptica](https://en.wikipedia.org/wiki/Optical_illusion) chamado de [phantogram.](https://en.wikipedia.org/wiki/Phantogram) Disponível em: [<https://en.wikipedia.org/wiki/Phantogram\\_\(band\)>](https://en.wikipedia.org/wiki/Phantogram_(band)). Acesso em: 11 abr 2016.

A vinheta de chamada do programa "Boom na TV" tem a função de fazer com que o público tenha uma primeira impressão e também deixá-lo ciente do que aborda o programa. Mostrando ao telespectador que se trata de um programa de entretenimento sobre o mundo do audiovisual, pois utiliza uma linguagem dinâmica e descontraída.

Além da produção de uma vinheta para um programa televisivo com qualidade estética e de conteúdo, o objetivo dos integrantes deste projeto foi colocar em prática o aprendizado adquirido em sala de aula e conseguir lidar com os diferentes desafios presentes no mercado de trabalho.

# **REFERÊNCIAS BIBLIOGRÁFICAS**

AUMONT, J. e MARIE, M. **Dicionário Teórico e Crítico de Cinema**. Tradução Eloisa Araújo Ribeiro. 4ª.edição. São Paulo: Ed. Papirus, 2003.

AZNAR, S. C. **Vinheta:** do pergaminho ao vídeo. São Paulo: Arte e Ciência; Marília: Unimar, 1997.

BERCHMANS, T. **A música do filme**: Tudo o que você gostaria de saber sobre música de cinema, 1 ed. São Paulo: Escrituras Editora, 2006.

CRYSTAL, D. **Dicionário de Lingüística e Fonética.** Rio de Janeiro: Jorge Zahar Editor, 1988.

FARINA, M; PEREZ, C.; BASTOS, D. **Psicodinâmica das cores em comunicação**, 4.ed., São Paulo, Edgar Blücher, 2006.

HAMBURGUER. V. **Arte em cena:** A direção de arte no cinema brasileiro. São Paulo. Editora Senac São Paulo, 2014.

MARTIN, M. **A Linguagem Cinematográfica.** São Paulo: Ed. Brasiliense, 2003.

MOLETTA, A. **Criações de curta** – metragem em vídeo digital: Uma proposta para produções de baixo custo. São Paulo: Summus, 2009.

PATERNOSTRO, V. Í. **O texto na TV**: manual de telejornalismo. Rio de Janeiro, ed. Campus, 2006.

SALLES, F. **Como se faz Cinema** - Parte 2: Guia de produção Cinematográfica - As Etapas da Produção. In: Mnemocine. Disponível em: [http://www.mnemocine.com.br/index.php/cinema](http://www.mnemocine.com.br/index.php/cinema-categoria/28-tecnica/153-fazercinema2)[categoria/28-tecnica/153-fazercinema2](http://www.mnemocine.com.br/index.php/cinema-categoria/28-tecnica/153-fazercinema2). Acesso em: 04 abr 2016.

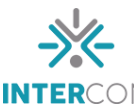

SCHIAVONI, J. E. **Vinheta:** uma questão de identidade na televisão. 2008. 128 f. Dissertação de Mestrado - Universidade Estadual Paulista "Júlio de Mesquita Filho" Faculdade de Arquitetura, Artes e Comunicação. Bauru. Disponivel em: [https://www.faac.unesp.br/Home/Pos-](https://www.faac.unesp.br/Home/Pos-Graduacao/Comunicacao/DissertacoesDefendidas/jaqueline_schiavoni.pdf)[Graduacao/Comunicacao/DissertacoesDefendidas/jaqueline\\_schiavoni.pdf.](https://www.faac.unesp.br/Home/Pos-Graduacao/Comunicacao/DissertacoesDefendidas/jaqueline_schiavoni.pdf) Acesso em: 13 abr 2016.